Diese Leseprobe haben Sie beim M. edv-buchversand.de heruntergeladen. Das Buch können Sie online in unserem Shop bestellen.

**Hier zum Shop** 

# **Auf einen Blick**

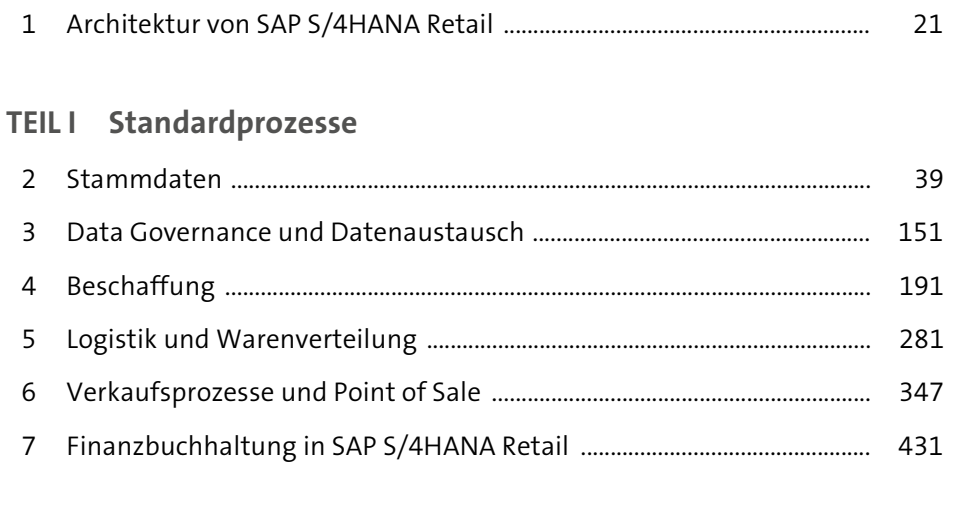

### TEIL II Erweiterte Retail-Prozesse

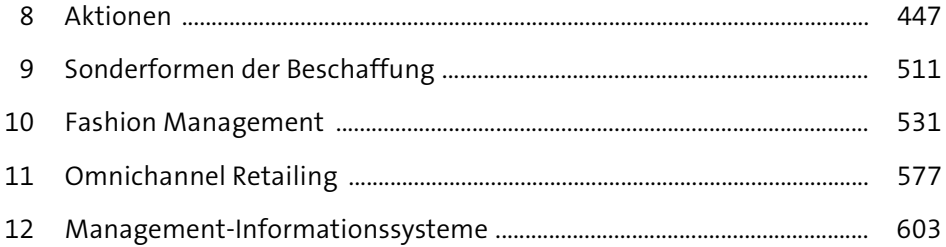

# Inhalt

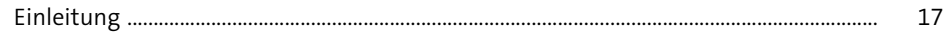

#### 1 Architektur von SAP S/4HANA Retail  $\frac{21}{2}$

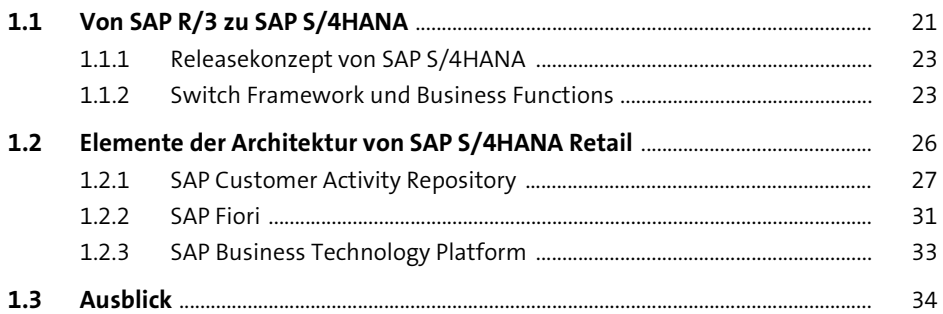

# TEILI Standardprozesse

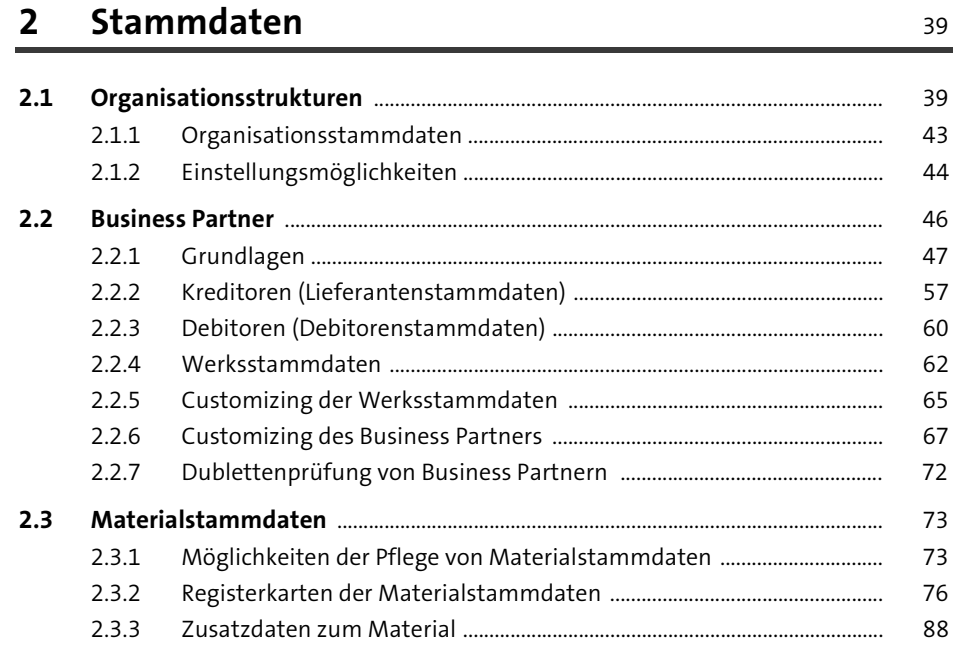

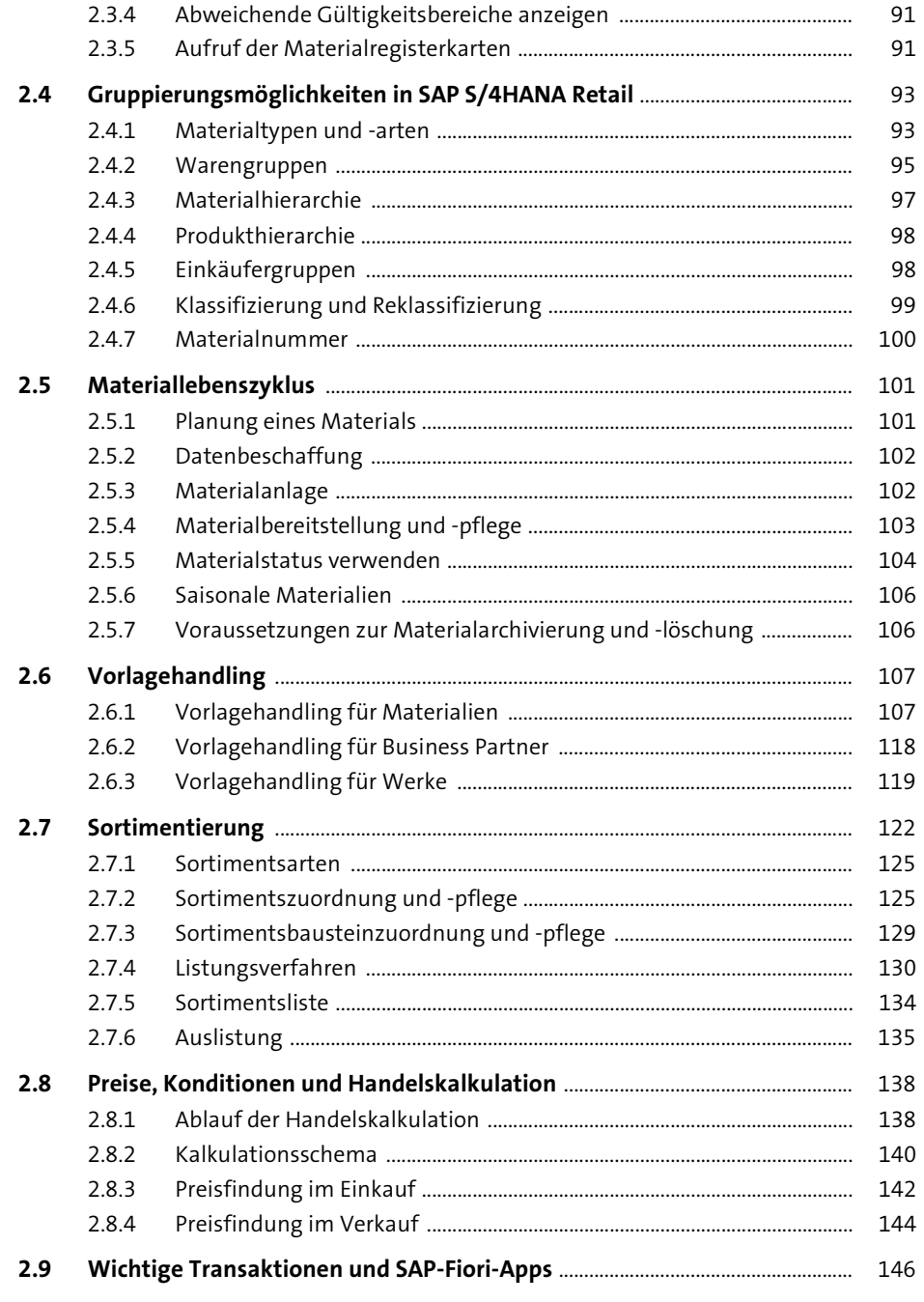

151

191

#### Data Governance und Datenaustausch  $\overline{\mathbf{3}}$

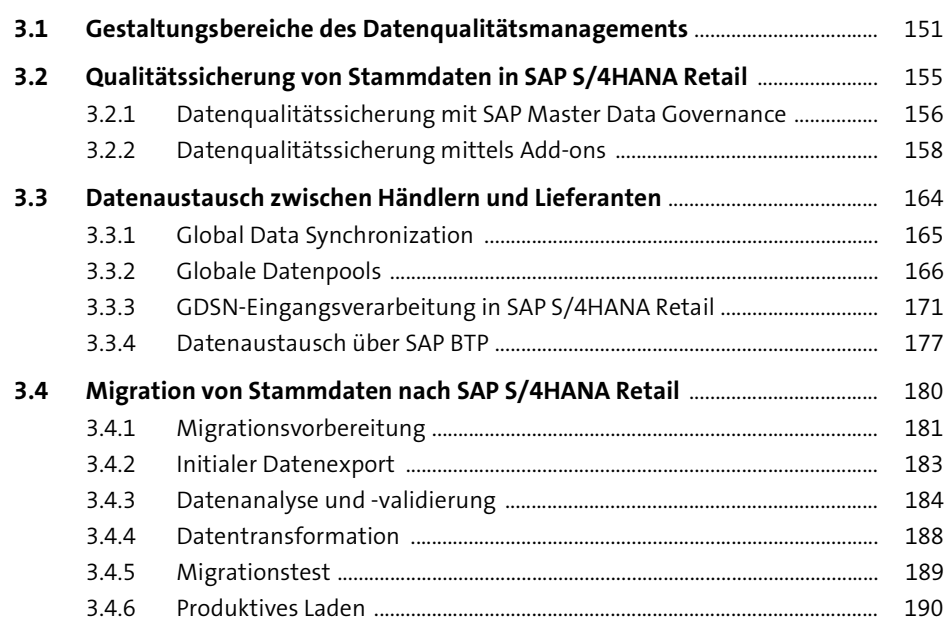

#### **Beschaffung**  $\overline{\mathbf{4}}$

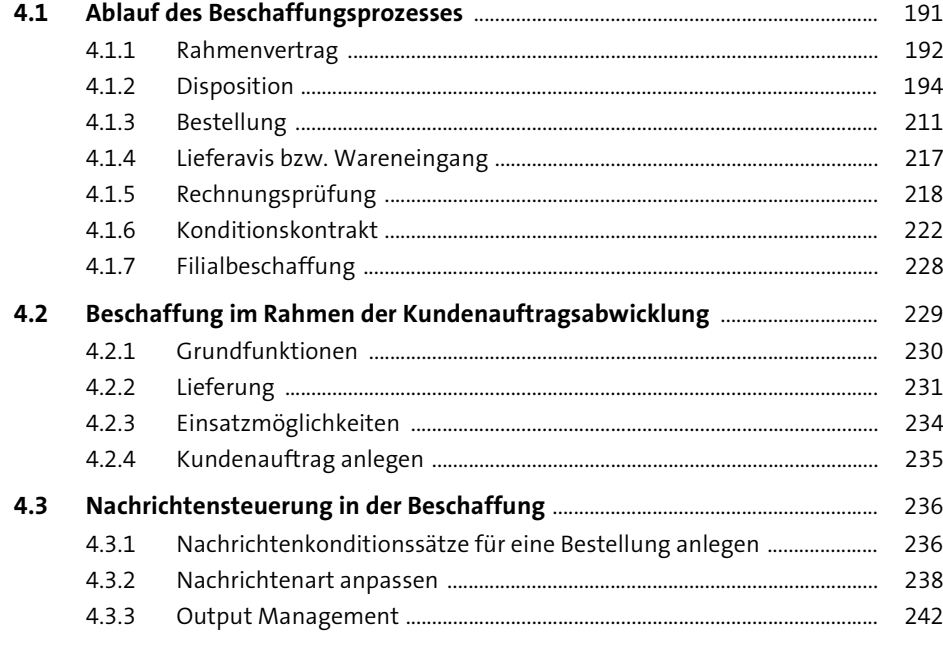

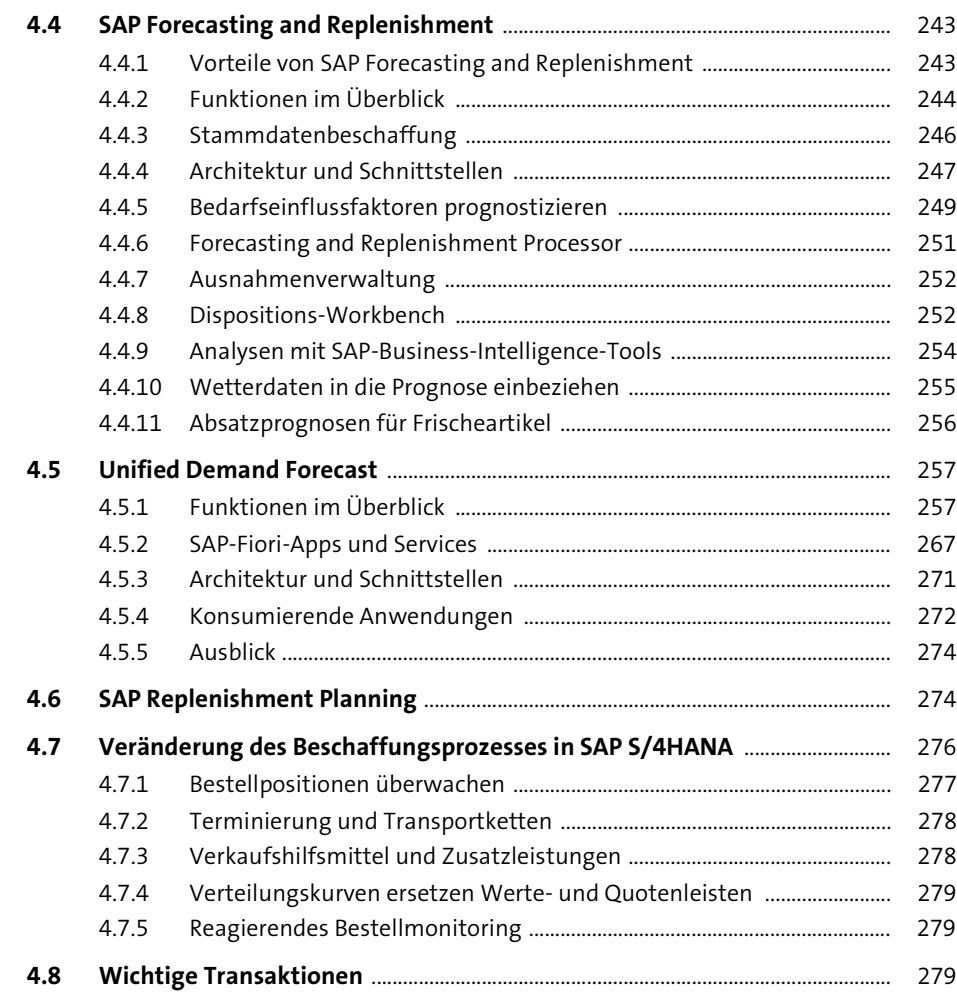

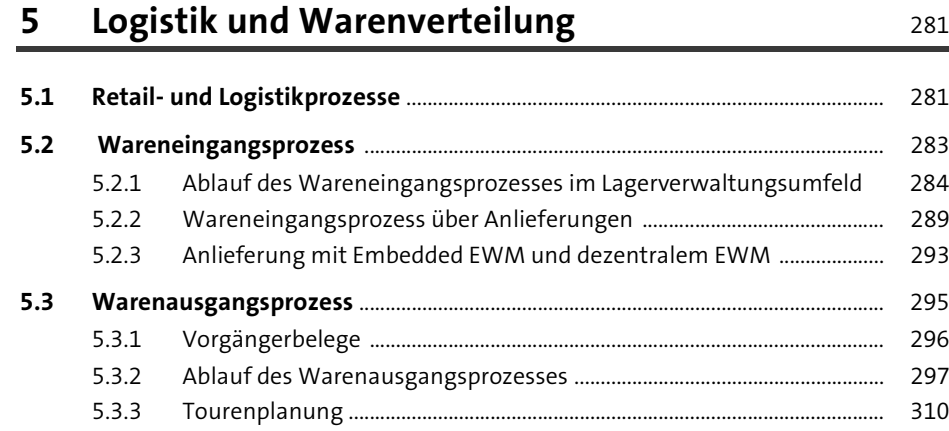

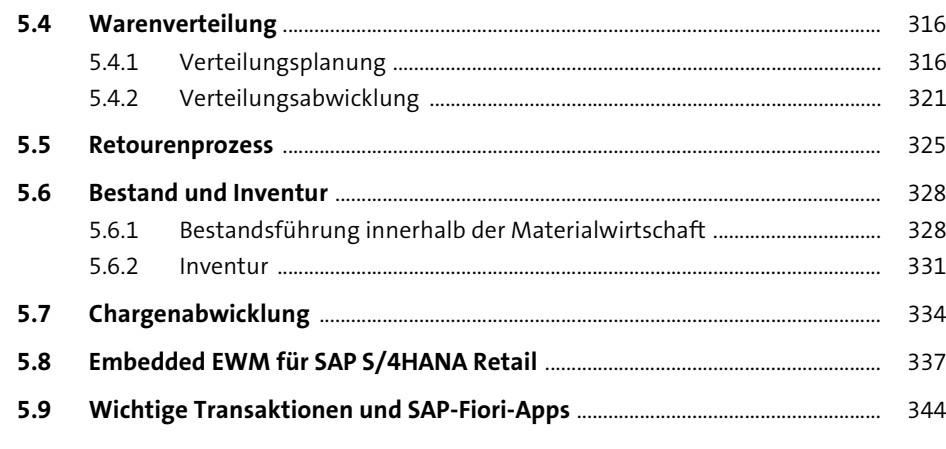

# **6 Verkaufsprozesse und Point of Sale** 347

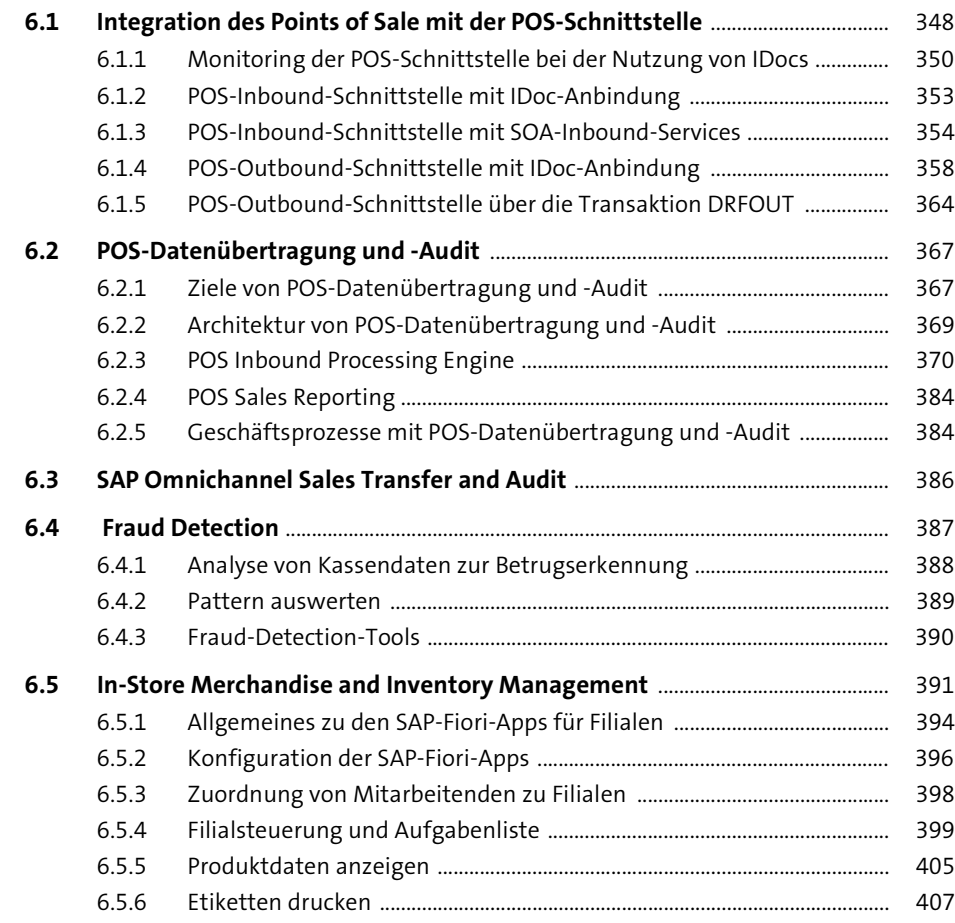

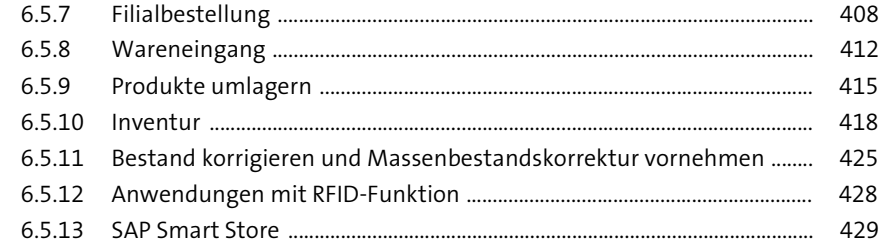

## **7** Finanzbuchhaltung in SAP S/4HANA Retail 431

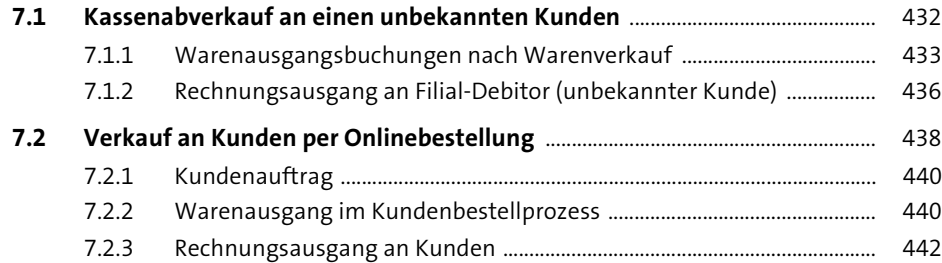

## **TEIL II Erweiterte Retail-Prozesse**

#### **8 Aktionen** 447

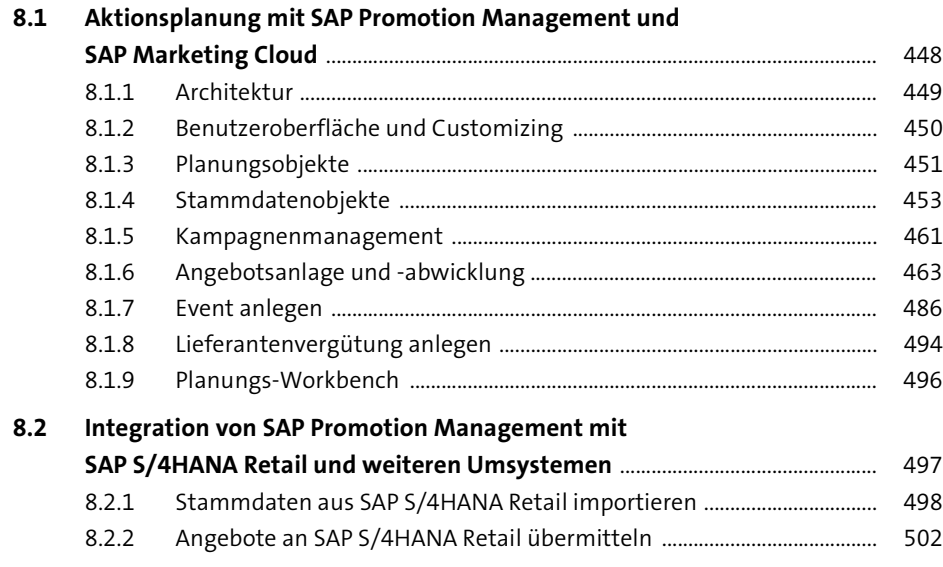

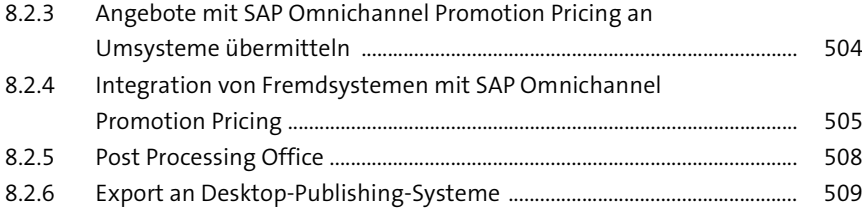

## **9 Sonderformen der Beschaffung** 511

#### **9.1 Frischeabwicklung** .............................................................................................................. 511

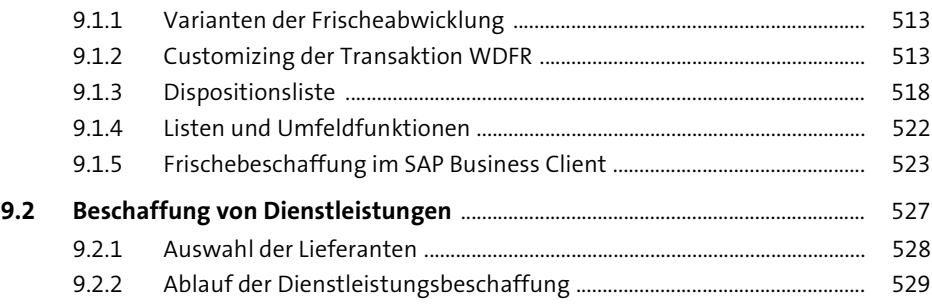

## **10 Fashion Management** 531

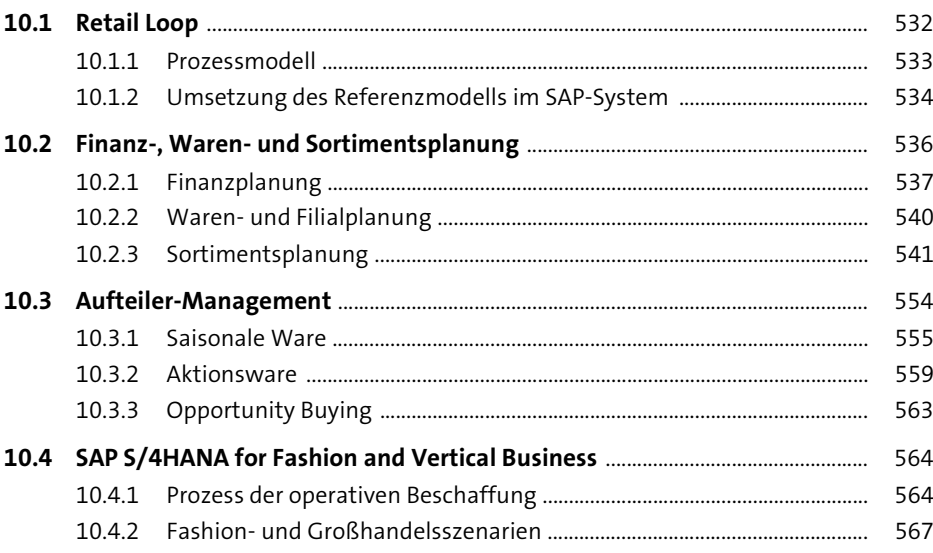

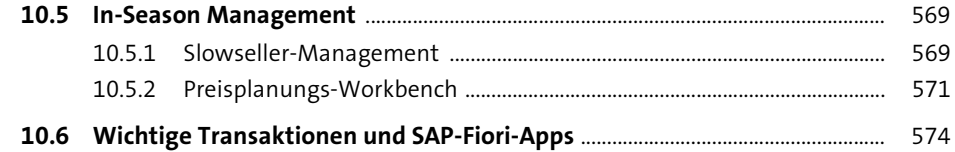

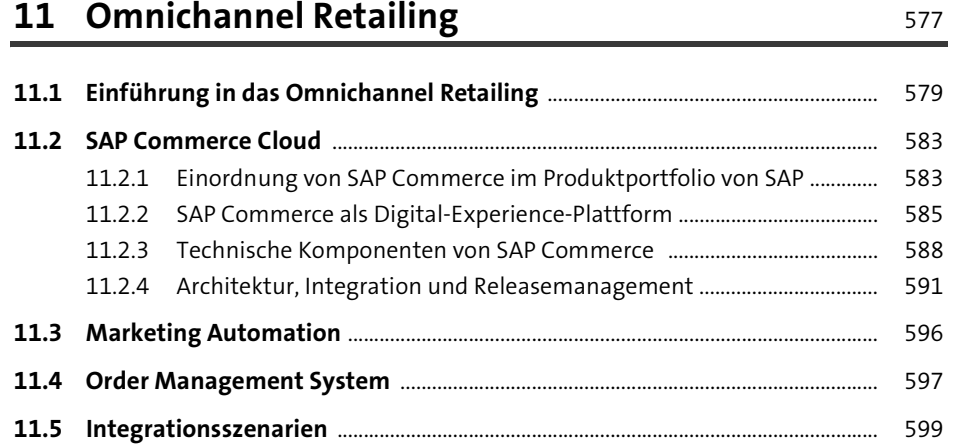

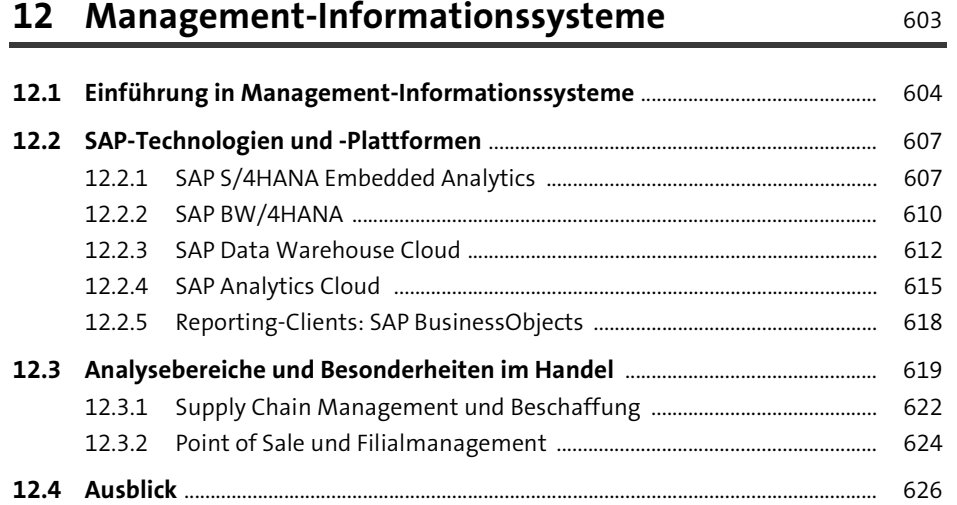

# **Anhang** 629

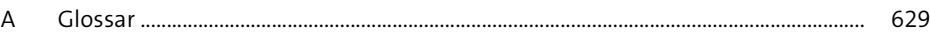

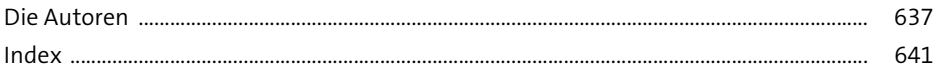